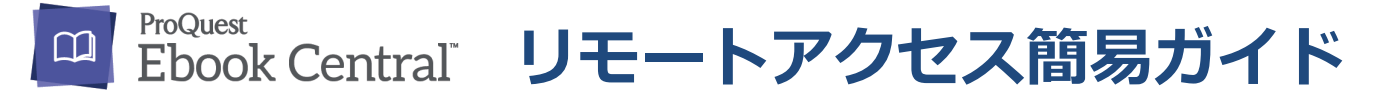

## 【ご注意点】

学認、EZproxyをEbookCentralに設定しているお客様は本ガイドの機能は利用できません。 利用者は学認、EZproxyによるリモートアクセスのみとなります。

## 1. 利用者が学内ネットワーク環境にアクセスできる

## EbookCentral画面より利用者が個人アカウントを作成、リモートアクセスできます。

・利用者が利用者インターフェイス(Ebook Central画面)より個人アカウントを作成でき、 以降リモートアクセスが可能です。個人アカウントは個人のブックシェルフやしおり、マーカー の保存など便利な機能もあります。

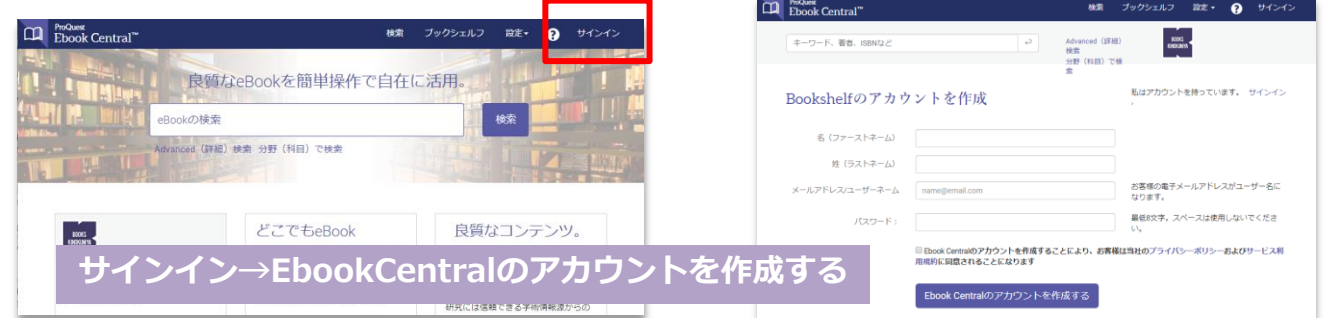

## 2. 利用者が学内ネットワーク環境にアクセスできない (VPN等の環境が未導入)

図書館管理者ツールLibCentralより図書館が個人アカウント作成を代行できます。

・LibCentralに発行済のIDでログイン→Users→Manage Patrons→Add New Patrons から作成できます。詳細は画面をご覧ください。所定形式CSVで一括作成も可能です。

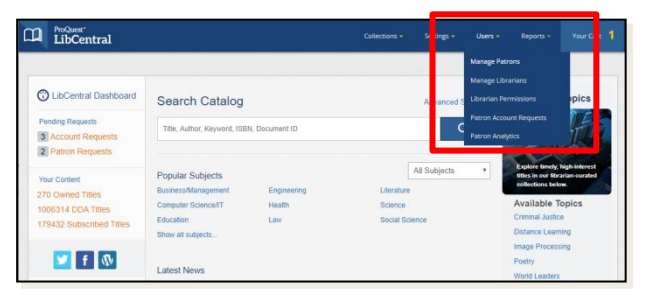

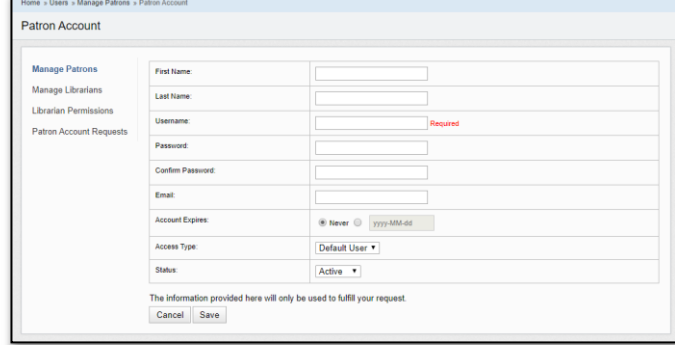

【お問合せ先】 株式会社紀伊國屋書店 ICT営業本部 電子書籍営業部 pqhelp@kinokuniya.co.jp TEL:03-5719-2501

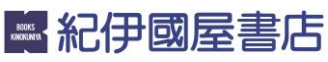

©KINOKUNIYA COMPANY LTD 2020年4月9日作成